#### **BAB II**

## STANDAR OPERASIONAL PROSEDUR UJI COBA SIRINE PERINGATAN DINI TSUNAMI

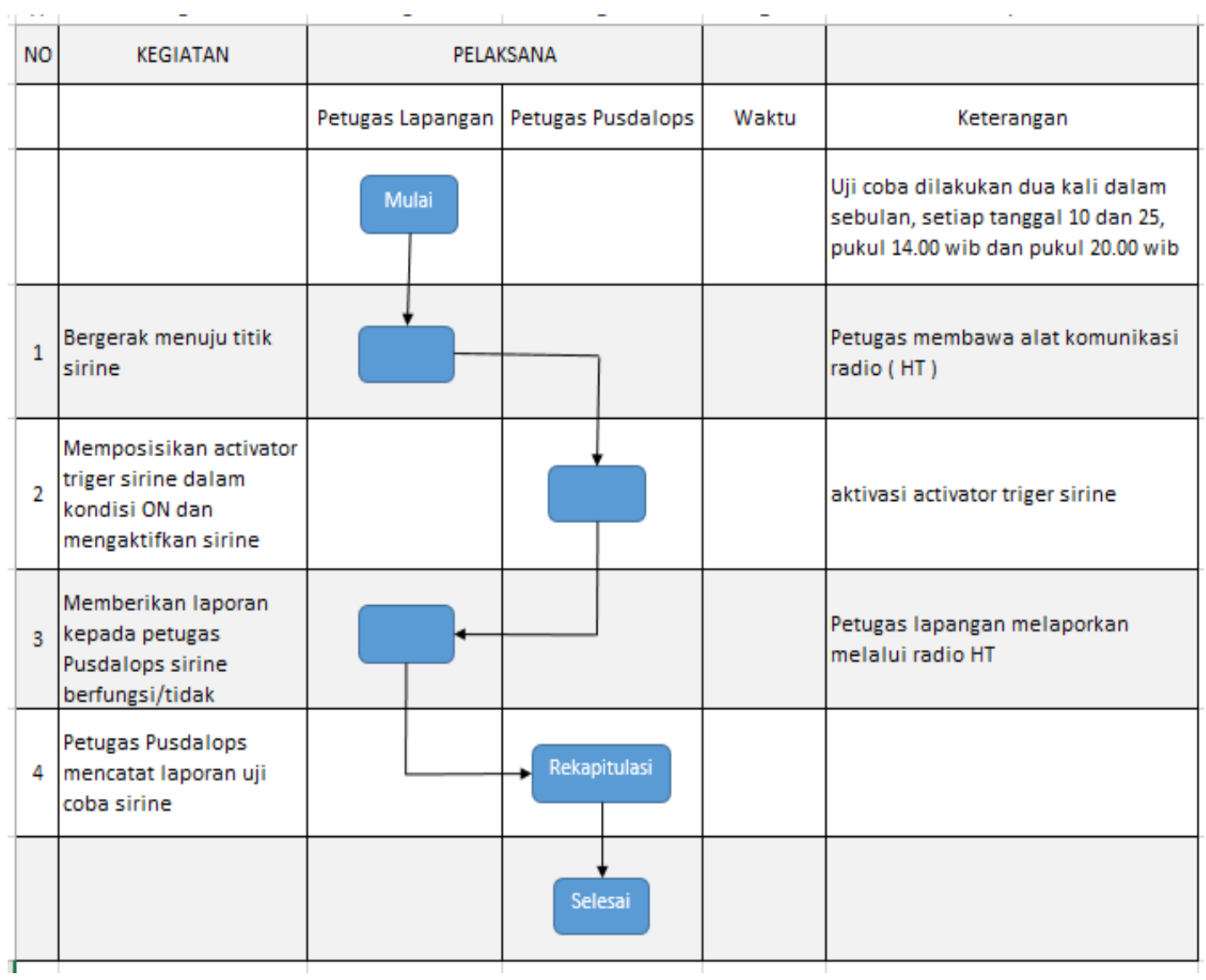

### BAB III

## STANDAR OPERASIONAL PROSEDUR PETUGAS PUSDALOPS PB

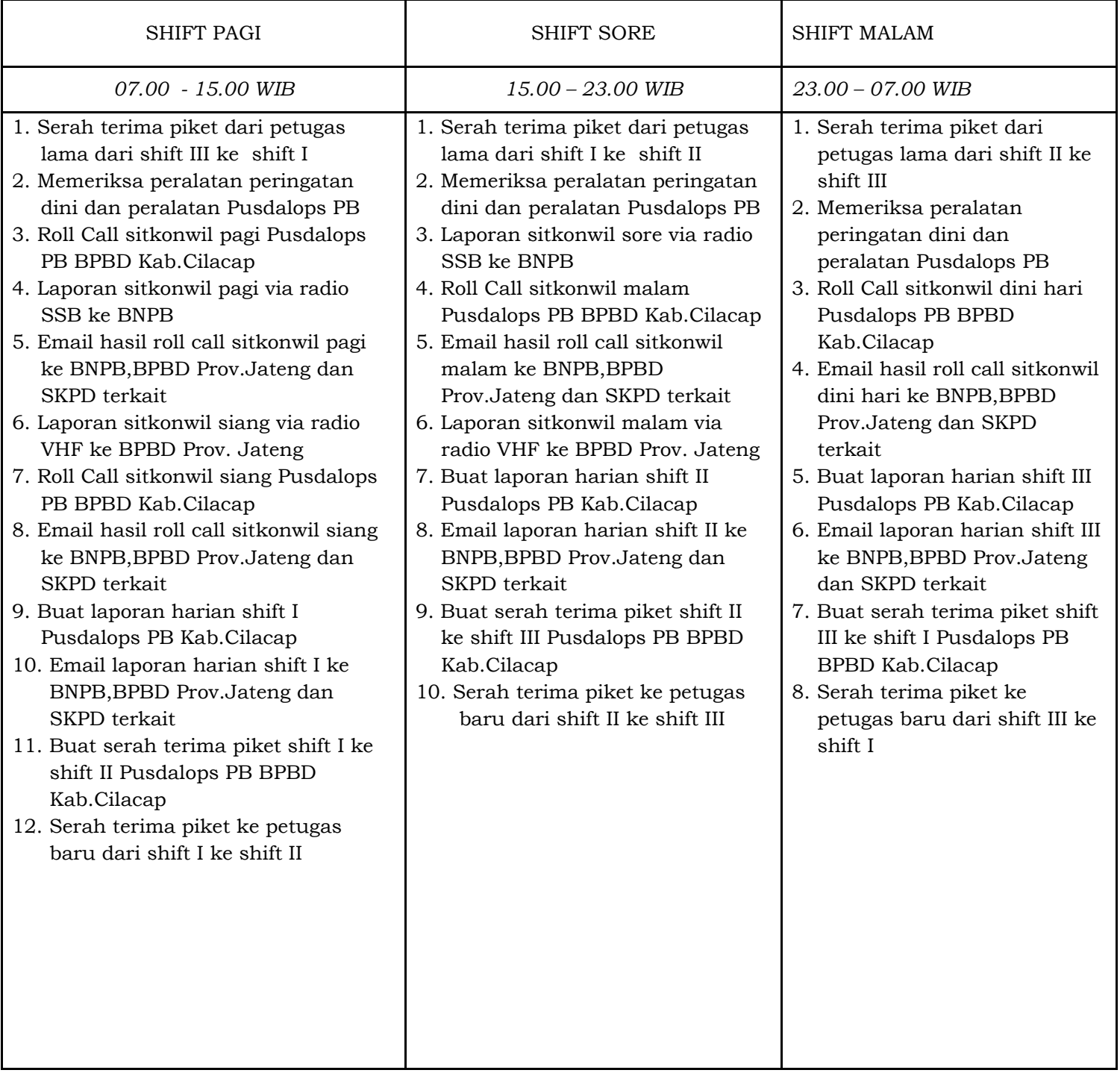

#### BAB IV

### STANDAR OPERASIONAL PROSEDUR SERAH TERIMA ANTAR TIM PIKET PUSDALOPS PB KABUPATEN CILACAP

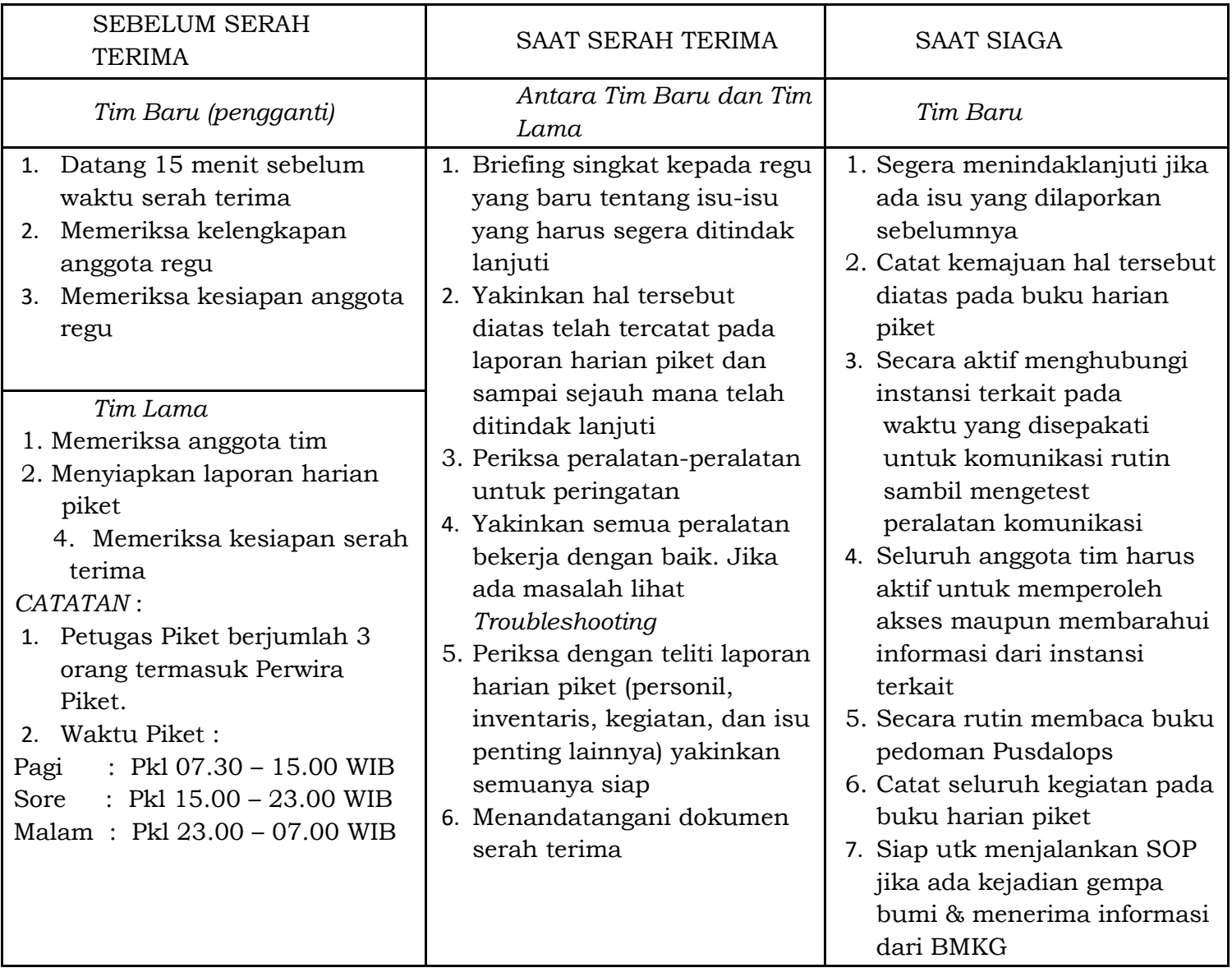

#### BAB V

#### STANDAR OPERASIONAL PROSEDUR SIRINE INA TEWS INTERKONEKSI

#### PENGAKTIFAN TRIGER ACTIVATOR SIRINE

- 1. PASTIKAN TRIGER ACTIVATOR DALAM KEADAAN ON / MENYALA.
- 2. GESER SWITCH PADA ARAH VOICE , KEMUDIAN TEKAN TOMBOL POWER ; ( UNTUK MELAKUKAN PENGUMUMAN )
- 3. GESER SWITCH PADA ARAH SIRINE , KEMUDIAN SIRINE PADA ACTIVATOR BERBUNYI.
- 4. KEMBALIKAN SWITCH PADA POSISI TENGAH UNTUK POSISI STANDBY / TIDAK AKTIF.

BAB VI

### STANDAR OPERASIONAL PROSEDUR SIRINE INA TEWS SOLAR CELL BNPB

# PENGENDALI TRIGER ACTIVATOR SOLAR CELL BNPB

1. Petugas menekan tombol 'POWER' di box hitam untuk mengaktifkan kendali untuk setiap unit sirine.

2. Apabila hanya ingin mengaktifkan sirene pada lokasi tertentu, petugas jaga harus memilih ID Number Unit Sirene yang akan diaktifkan, dan dilanjutkan dengan menekan tombol ALARM yang diinginkan. Namun apabila ingin menekan tombol pada SEMUA sirine, maka petugas jaga harus, mengaktifkan tombol BROADCAST ENABLE (Posisi *switch* keatas) terlebih dahulu, baru dilanjutkan dengan menekan tombol ALARM vang diinginkan. Petugas jaga harus mengembalikan posisi tombol BROADCAST ENABLE ke posisi OFF (Posisi switch kebawah).

3. Untuk menyampaikan himbauan/berita secara langsung kepada masyarakat, petugas dapat menggunakan **EXTERNAL MICROPHONE yang sudah disediakan.** 

a. Aktifkan EXTERNAL MIC dengan memindahkan posisi switch EXTERNAL MIC keposisi atas (ON). b. Tunggu hingga LED berhenti berkedip (menyala tetap). c. OFF kan kembali EXTERNAL MIC.

- 4. Pada komputer, petugas membuka software PENGENDALI SIRINE.
- 5. Pada layar komputer akan terlihat tampilan fungsi semua unit sirine yang ada di setiap lokasi.

## **BAB VII** STANDAR OPERASIONAL PROSEDUR LANDSCAPE EARLY WARNING SYSTEM (LEWS)

## **RESTAD SIRINE**

- · Buka box panel.
- Apabila sirine Extensometer ( level awas bunyi ) harus direstad dan tombol untuk restad ada di atas lampu vang nyala dibagian atas ditahan selama 5 detik.
- · Jangan melepas soket accu/bateray sebelum melepas soket dari solar cell Ckarena bias berakibat sirine terbakar).
- · Sirine mati secara otomatis setelah berbunyi selama 3 menit.
- Apabila sirine berbunyi dilevel AWAS dan tidak direstad, maka sirine level AWAS ke dua tidak bunyi.

## **RESTAD RAIN GAUGE**

- · Buka box panel.
- Lepas soket accu/batterav dari Solar Cell.
- Lepas pengaman sensor plastic.
- · Masukkan jemper soket terdepan (dilihat berdasarkan letak Kristal).
- · Lepas soket accu / batteray dan pasang pastikan bunyi 2x ( untuk memastikan koneksi).
- TES KONEKSI KE SERVER Tekan tombol restad 3 x di ikuti bunyi 3 x (di nyatakan berhasil kalau ada lampu warna biru nyala ) tunggu sampai bunyi 3 x.
- · Cabut jemper pastikan bunyi koneksi.
- Tutup box pengaman.
- · Pasang soket kabel solar cell.
- · Sensor berbunyi setiap menit.
- Restad otomatis setian *iam.*

## **RESTAD EXTENSOMETER**

- · Buka box panel.
- · Lepas soket accu / batterav dari solar cell.
- · Lepas tutup pengaman sensor besi.
- · Lepas pengaman sensor plastic.
- · Masukkan jemper soket terdepan (dilihat) berdasarkan letak Kristal).
- · Lepas soket accu / batteray dan pasang pastikan bunyi 2x (untuk memastikan koneksi)
- · Tekan tombol restad dan tahan selam 5 detik (di nyatakan berhasil kalau ada lampu warna biru nyala).
- · Tekan tombol 3x (kecepatan sedang) untuk melakukan tes koneksi ke server dan di akhiri bunyi 3x.
- · Cabut jemper pastikan bunyi koneksi.
- Tutup box pengaman.
- · Pasang soket kabel solar cell.
- . Restad harus dilakukan setiap sirine level awas berbunyi, apabila tidak direstad tiap jam akan bunyi dan sensor tidak bekerja.
- · Sensor berbunyi setiap menit.

## **RESTAD TILMETER**

- · Buka box panel.
- · Lepas soket accu / batteray dari solar cell.
- · Lepas pengaman sensor plastic.
- · Masukkan jemper soket terdepan (dilihat berdasarkan letak kristal).
- · Lepas soket accu / batteray dan pastikan 2x (untuk memastikan koneksi).
- · KALIBRASI Tekan tombol restad 6x di ikuti bunyi 6x( dinyatakan berhasil kalau ada lampu warna biru nyala )tunggu sampe 2x.
- · RESTAD Tekan tombol restad 5x di ikuti bunyi 5x (dinyatakan berhasil kalau ada lampu warna biru nyala) tunggu sanpe bunyi  $1x$
- · TES KONEKSI KE SERVER Tekan tombol restad 3x di ikuti bunyi 3x (dinyatakan berhasil kalau ada lampu warna biru nyala)tunggu sampe bunyi 3x.
- · Cabut jemper pastikan bunyi koneksi.
- · Tutup box pengaman.
- · Pasang soket kabel solar cell.
- · Restad harus dilakukan setiap sirine level awas berbunyi, apabila tidak direstad setiap jam akan binyi dan sensor tidak bekerja
- · Sensor berbunyi setiap menit.

### BAB IX

## STANDAR OPERASIONAL PROSEDUR PENGENDALI SIRINE INA TEWS BMKG

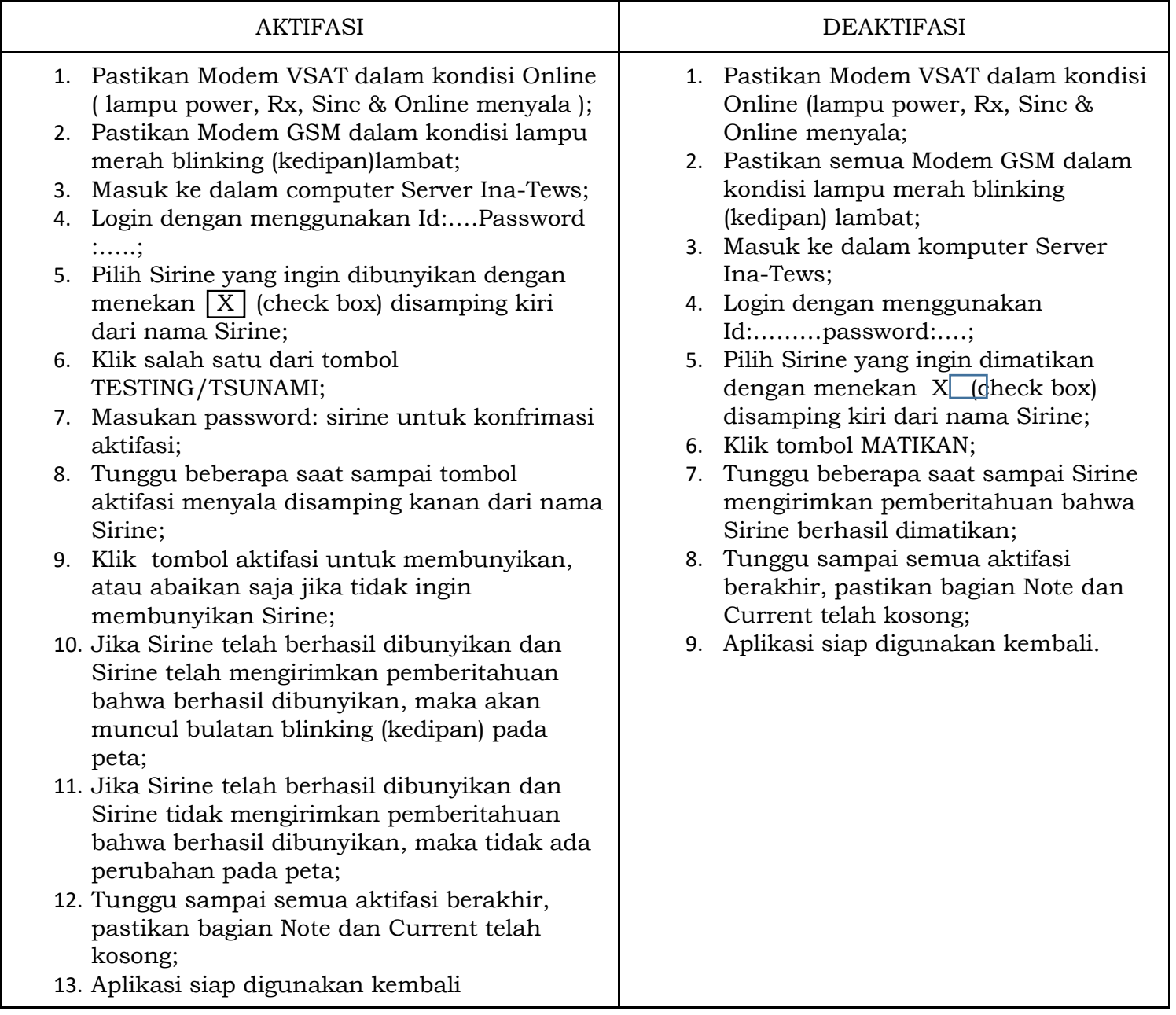